## SAP ABAP table SRTM\_PARAMS {Parameters of RTM Kernel Tests}

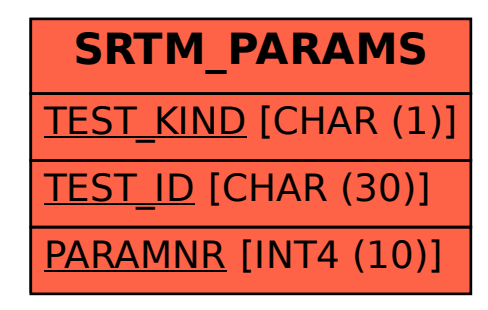